#### **PRUEBA DE ACCESO (LOGSE)**

# **UNIVERSIDAD DE LAS PALMAS**

# **JULIO – 2014**

(RESUELTOS por Antonio Menguiano)

### MATEMÁTICAS II Tiempo máximo: 1 horas y 30 minutos

Elija una de las dos opciones, A o B, y conteste a las cuatro cuestiones que componen la opción elegida. Si mezcla preguntas de las dos opciones, el tribunal podrá anular su examen. Elija una de las dos opciones, A o B, y conteste a las cuatro cuestione<br>n la opción elegida. Si mezcla preguntas de las dos opciones, el tribunal<br>le xamen.<br>En el desarrollo de cada problema, detalle y explique los procedi

En el desarrollo de cada problema, detalle y explique los procedimientos empleados para solucionarlo. Se califica todo.

#### OPCIÓN A

1°) Sea la función  $f(x) = e^{x^2 + ax + b}$ .

a) Calcular  $\alpha$  y b para que f(x) tenga un extremo en el punto A(1, 1).

b ) Calcular los extremos de la función f(x) cuando  $\alpha = 0$  y b = 0.

a )

Por contener la función  $f(x) = e^{x^2 + ax + b}$  al punto A(1, 1) es f(1) = 1:

$$
f(1)=1 \implies e^{1^2+a+b}=1 \implies 1+a+b=0 \text{ ;; } \underline{a+b=-1}. \quad (1)
$$

 Una función tiene un extremo relativo en un punto cuando su derivada se anula para el valor de la abscisa en ese punto.

----------

 $f'(x) = (2x+a) \cdot e^{x^2+ax+b}$ .  $f'(1)=0 \implies (2+a) \cdot e^{1^2+a+b}=0 \implies 2+a=0$ ;; <u>a = -2</u>.

Sustituyendo en (1) el valor de  $\alpha$  obtenido:  $-2+b=-1$ ;;  $b=1$ .

 $b)$ 

Para  $\alpha = 0$  y  $\beta = 0$  la función resulta  $f(x) = e^{x^2}$ .

A. Menguiano Una función tiene un extremo relativo para los valores de x que anulan la primera derivada.

$$
f'(x) = 2x \cdot e^{x^2} = 0 \implies 2x = 0 \; ; \; \underline{x} = 0.
$$

Para diferenciar los máximos de los mínimos se recurre a la segunda derivada; si es negativa para los valores que anulan la primera derivada se trata de un máximo y, si es positiva, se trata de un mínimo.

$$
f''(x) = 2 \cdot (1 \cdot e^{x^2} + x \cdot e^x) = 2e^x(1+x).
$$
  

$$
f''(0) = 2 \cdot e^0(1+0) = 2 > 0 \implies \text{Mínimo para x = 0.}
$$
  

$$
f(0) = e^{0^2} = e^0 = 1 \implies \text{Mínimo: P(0, 1).}
$$

2º) Calcular las integrales indefinidas siguientes:

a) 
$$
\int \frac{5 \cdot dx}{(3x-1)^2}
$$
, b)  $\int \frac{x+4}{\sqrt{1-x^2}} \cdot dx$ , c)  $\int \frac{(x+1)^3}{2x} \cdot dx$ .

a )

$$
\int \frac{5 \cdot dx}{(3x-1)^2} = 5 \cdot \int \frac{dx}{(3x-1)^2} \implies \begin{cases} 3x-1=t \\ dx = \frac{1}{3} \cdot dt \end{cases} \implies 5 \cdot \int \frac{\frac{1}{3} \cdot dt}{t^2} = \frac{5}{3} \cdot \int t^{-2} \cdot dt = \frac{5}{3} \cdot \frac{t^{-1}}{-1} + C = \frac{5}{3} \cdot \frac{t^{-1}}{-1}
$$

----------

$$
=-\frac{5}{3}\cdot\frac{1}{t}+C=-\frac{5}{3t}+C=-\frac{5}{3(3x-1)}+C.
$$

 $b$ )

$$
\int \frac{x+4}{\sqrt{1-x^2}} \cdot dx = \int \left( \frac{x}{\sqrt{1-x^2}} + \frac{4}{\sqrt{1-x^2}} \right) \cdot dx = \int \frac{x}{\sqrt{1-x^2}} \cdot dx + 4 \cdot \int \frac{1}{\sqrt{1-x^2}} \cdot dx = \underline{A+4B}.
$$
 (\*)

$$
\int \frac{x+4}{\sqrt{1-x^2}} \cdot dx = \int \left( \frac{x}{\sqrt{1-x^2}} + \frac{4}{\sqrt{1-x^2}} \right) \cdot dx = \int \frac{x}{\sqrt{1-x^2}} \cdot dx + 4 \cdot \int \frac{1}{\sqrt{1-x^2}} \cdot dx = \underline{A+4B}
$$
  
\n
$$
A = \int \frac{x}{\sqrt{1-x^2}} \cdot dx \implies \begin{cases} 1-x^2 = t \\ -2x \, dx = dt \end{cases} \implies -\frac{1}{2} \cdot \int \frac{dt}{\sqrt{t}} = -\frac{1}{2} \cdot \int t^{-\frac{1}{2}} \cdot dt = -\frac{1}{2} \cdot \frac{t^{-\frac{1}{2}+1}}{-\frac{1}{2}+1} + C_1 = \frac{t^{-\frac{1}{2}+1}}{\frac{1}{2}+1} + C_1 = -\sqrt{t} + C_1 = -\sqrt{1-x^2} + C_1 = A.
$$
  
\n
$$
B = \int \frac{1}{\sqrt{1-x^2}} \cdot dx = \frac{\arcsin x + C_2 = B}{\arcsin x + C_2}.
$$
  
\nSubstituting the equation (\*) is values de A y B:  
\n
$$
\int \frac{x+4}{\sqrt{1-x^2}} \cdot dx = 4 \arcsin x - \sqrt{1-x^2} + C.
$$
  
\n
$$
\int \frac{x+4}{\sqrt{1-x^2}} \cdot dx = 4 \arcsin x - \sqrt{1-x^2} + C.
$$

$$
=-\frac{1}{2}\cdot\frac{t^{\frac{1}{2}}}{\frac{1}{2}}+C_1=-\sqrt{t}+C_1=\underline{-\sqrt{1-x^2}+C_1}=A.
$$

$$
B = \int \frac{1}{\sqrt{1 - x^2}} \cdot dx = \arccos \theta x + C_2 = B.
$$

Sustituyendo en (\*) los valores de A y B:

$$
\int \frac{x+4}{\sqrt{1-x^2}} \cdot dx = 4 \ arc \ sen \ x - \sqrt{1-x^2} + C \ .
$$

 $c$ )

$$
\int \frac{(x+1)^3}{2x} dx = \int \frac{x^3 + 3x^2 + 3x + 1}{2x} dx = \int \left(\frac{x^2}{2} + \frac{3x}{2} + \frac{3}{2} + \frac{1}{2x}\right) dx = \frac{x^3}{6} + \frac{3x^2}{4} + \frac{3x}{2} + \frac{1}{2}L|x| + C.
$$
  

$$
\int \frac{(x+1)^3}{2x} dx = \frac{1}{2} \left(\frac{x^3}{3} + \frac{3x^2}{2} + 3x + L|x|\right) + C.
$$

3°) Estudiar el sistema de ecuaciones  $x+y+7z=0$  $2x - my + 4z = 0$  $x+y+7z=0$  para los distintos valores del  $mx - y + 13z = 0$ parámetro m. Resolverlo cuando m = 3.

 A efectos de rango las matrices de coeficientes y ampliada son iguales por tratarse de un sistema homogéneo. La matriz de coeficientes es  $\overline{\phantom{a}}$  $\overline{\phantom{a}}$  $\overline{\phantom{a}}$  $\backslash$  $\mathsf{I}$  $\mathbf{r}$  $\mathbf{r}$ ſ − − = 2  $-m$  4 1 1 7 1 13 *m m*  $A = \begin{vmatrix} 1 & 1 & 7 \end{vmatrix}$ .

----------

El rango de A en función del parámetro m es el siguiente:

El rango de A en función del parámetro m es el siguiente:  
\n
$$
|A| = \begin{vmatrix} m & -1 & 13 \\ 1 & 1 & 7 \\ 2 & -m & 4 \end{vmatrix} = 4m-13m-14-26+7m^2+4=7m^2-9m-36=0 ; m = \frac{9 \pm \sqrt{81+1008}}{14} = \frac{\sqrt{1089}}{14} = \frac{9 \pm 33}{14} \Rightarrow m_1 = \frac{42}{14} = 3 ; m_2 = -\frac{24}{14} = -\frac{12}{7}.
$$
\n  
\n*Para*  $\begin{cases} a \neq 3 \\ a \neq -\frac{12}{7} \end{cases}$  ⇒ *Range A* = 3 = n° incógnitas ⇒ *Compatible* det *er* min *ado*  
\n  
\n*Para*  $\begin{cases} a = 3 \\ a = -\frac{12}{7} \end{cases}$  ⇒ *Range A* = 2 < n° incógnitas ⇒ *Compatible* indetermin *ado*  
\n  
\nResolvemos para m = 3. El sistema resulta  $\begin{cases} 3x - y + 13z = 0 \\ x + y + 7z = 0 \\ 2x - 3y + 4z = 0 \end{cases}$  que es compatible in-  
\n**Pruminado; despreciando una de las ecuaciones, por ejemplo la primera, e igualando a**  
\narámetro una de las ecuaciones, por ejemplo z = λ:  
\n*⊤* + *y* = -7*λ*  $\begin{cases} 3x + 3y = -21λ \\ x + y = -25λ : x = -5λ : y = -5λ + y = -7λ : y = -2λ \end{cases}$ 

J

 $\setminus$ 

$$
=\frac{9\pm\sqrt{1089}}{14}=\frac{9\pm33}{14} \Rightarrow m_1=\frac{42}{14}=3 \, ; \, m_2=-\frac{24}{14}=-\frac{12}{7}.
$$

$$
Para \begin{cases} a \neq 3 \\ a \neq -\frac{12}{7} \end{cases} \Rightarrow Range \ A = 3 = n^{\circ} incógnitas \Rightarrow Compute \ det \ er \ min \ ado
$$

$$
Para\begin{Bmatrix}a=3\\a=-\frac{12}{7}\end{Bmatrix} \Rightarrow Range \ A = 2 < n^\circ incógnitas \Rightarrow Compute in \text{det } er \min \text{ado}
$$

Resolvemos para m = 3. El sistema resulta  $x+y+7z=0$  $2x-3y+4z=0$  $\left\{ \right\}$  $\mathcal{I}$  $+y+7z =$  $-y+13z=$  $7z=0$  $3x - y + 13z = 0$  $x + y + 7z$  $x - y + 13z$ que es compatible in-

determinado; despreciando una de las ecuaciones, por ejemplo la primera, e igualando a un parámetro una de las ecuaciones, por ejemplo  $z = λ$ :

$$
\begin{cases} x+y=-7\lambda & |3x+3y=-21\lambda \\ 2x-3y=-4\lambda & |2x-3y=-4\lambda \end{cases} \Rightarrow 5x=-25\lambda \text{ ; } \underline{x=-5\lambda} \text{ ; } -5\lambda+y=-7\lambda \text{ ; } \underline{y=-2\lambda}.
$$

Solution: 
$$
\begin{cases} x = -5\lambda \\ y = -2\lambda \\ z = \lambda \end{cases}, \forall \lambda \in R.
$$

4º) Sea el punto P(1, 0, 1) y la recta  $\overline{\mathcal{L}}$ ∤  $\int$  $-2z=$  $+y-z=$ ≡  $2z = 1$ 0  $x-2z$  $r \equiv \begin{cases} x + y - z = 0 \\ 2 & 1 \end{cases}$ .

a ) Hallar la ecuación en forma continua de una recta s que pase por el punto P y sea paralela a la recta r.

----------

b) Halla la ecuación general de un plano  $\pi$  que pase por el punto P y contenga a r.

a )

La expresión de r por unas ecuaciones paramétricas es la siguiente:

$$
r = \begin{cases} x+y-z=0 \\ x-2z=1 \end{cases} \Rightarrow \underline{z} = \underline{\lambda} \Rightarrow \underline{x} = 1+2\underline{\lambda} \text{ ;; } y = \lambda - x = \lambda - 1 - 2\lambda = \underline{-1-\lambda} \Rightarrow r = \begin{cases} x=1+2\lambda \\ y=-1-\lambda \\ z=\lambda \end{cases}
$$
  
Un punto de r es A(1, -1, 0) y un vector director de r es  $\overrightarrow{v_r} = (2, -1, 1)$ .  
La recta s, por ser paralela a r, tiene su mismo vector director; su ecuación e  
na continua es la siguiente:  

$$
\frac{s = \frac{x-1}{2} = \frac{y}{-1} = \frac{z-1}{1}}{\frac{y}{2} - \frac{y}{-1}}.
$$
  
Los puntos A y P determinan el vector  $\overrightarrow{u} = \overrightarrow{AP} = P - A = (1, 0, 1) - (1, -1, 0) = (0, 1, 1)$ .  
Los vectores  $\overrightarrow{u}$  y  $\overrightarrow{v_r}$  son vectores del plano  $\pi$  pedido, cuya expresión general e  
guiente:  

$$
\pi(p; \overrightarrow{u}, \overrightarrow{v_r}) = \begin{vmatrix} x-1 & y & z-1 \\ 0 & 1 & 1 \\ 2 & -1 & 1 \end{vmatrix} = 0 \text{ ;; } (x-1)+2y-2(z-1)+(x-1)=0 \text{ ;;}
$$
  

$$
x(1) + 2y - 2(z-1) = 0 \text{ ;; } (x-1)+y-(z-1) = 0 \text{ ;; } x-1+y-z+1 = 0.
$$

Un punto de r es A(1, -1, 0) y un vector director de r es  $\overline{v_r}$  = (2, -1, 1).

 La recta s, por ser paralela a r, tiene su mismo vector director; su ecuación en forma continua es la siguiente:

$$
s = \frac{x-1}{2} = \frac{y}{-1} = \frac{z-1}{1}.
$$

 $b)$ 

Los puntos A y P determinan el vector  $\vec{u} = \vec{AP} = P - A = (1, 0, 1) - (1, -1, 0) = (0, 1, 1)$ .

Los vectores  $\vec{u}$  y  $\vec{v}$  son vectores del plano  $\pi$  pedido, cuya expresión general es la siguiente:

$$
\pi(P; \overrightarrow{u}, \overrightarrow{v_r}) = \begin{vmatrix} x-1 & y & z-1 \\ 0 & 1 & 1 \\ 2 & -1 & 1 \end{vmatrix} = 0 \; ; (x-1)+2y-2(z-1)+(x-1)=0 \; ;
$$

 $2(x-1)+2y-2(z-1)=0$ ;;  $(x-1)+y-(z-1)=0$ ;;  $x-1+y-z+1=0$ .

$$
\pi \equiv x + y - z = 0.
$$

# OPCIÓN B

1°) En la figura siguiente se muestran la parábola de ecuación  $f(x)=4-x^2$  y la recta r que pasa por los puntos A y B de la parábola de abscisas -1 y 2, respectivamente. Hallar la ecuación de una recta s tangente a la parábola f(x) y paralela a la recta r.

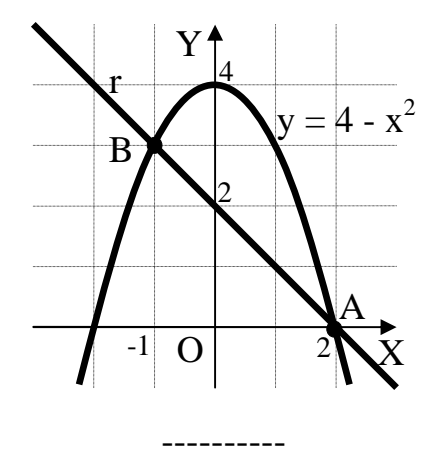

Las coordenadas de los puntos A y B son las siguientes:

 $f(2)=4-2^2=4-4=0 \rightarrow A(2, 0).$ 

 $f(-1)=4-(-1)^2=4-1=3 \rightarrow B(-1, 3)$ .

La pendiente de la recta r es la misma que la del vector *BA* :

$$
\overrightarrow{BA} = A - B = (2, 0) - (-1, 3) = (3, -3) \Rightarrow \text{Pendiente} = m = \frac{-3}{3} = -1.
$$

La pendiente de la recta pedida s, por ser paralela a r, también es  $m = -1$ .

 La pendiente a una función en un punto es igual que la derivada de la función en ese punto; como se conoce la pendiente, el valor de la primera derivada tiene que ser también  $f'(x) = -1$ : Las coordenadas de los puntos A y B son las siguientes:<br>  $f(2)=4-2^2=4-4=0 \rightarrow A(2, 0)$ .<br>  $f(-1)=4-(-1)^2=4-1=3 \rightarrow B(-1, 3)$ .<br>
La pendiente de la recta r es la misma que la del vector  $\overline{BA}$ :<br>  $\overline{BA} = A - B = (2, 0) - (-1, 3) = (3, -3) \Rightarrow Pendiente$ 

$$
f'(x) = -2x = -1 \rightarrow x = \frac{1}{2}
$$
.

El punto de tangencia es:  $f(\frac{1}{2}) = 4 - \frac{1}{2} = 4 - \frac{1}{4} = \frac{15}{4} \Rightarrow T(\frac{1}{2}, \frac{15}{4})$ J  $\left(\frac{1}{2},\frac{15}{4}\right)$ l  $\int_{0}^{2} = 4 - \frac{1}{t} = \frac{15}{t} \Rightarrow T$ J  $\left(\frac{1}{2}\right)$ l ſ  $=4-$ 4  $\frac{15}{4}$ 2 1 4 15 4  $4 - \frac{1}{4}$ 2  $4 - \frac{1}{2}$ 2  $f\left(\frac{1}{2}\right) = 4 - \left|\frac{1}{2}\right| = 4 - \frac{1}{4} = \frac{13}{4} \Rightarrow T\left|\frac{1}{2}, \frac{13}{4}\right|.$ 

$$
s \equiv y - \frac{15}{4} = -1 \cdot \left( x - \frac{1}{2} \right) = -x + \frac{1}{2}
$$
;  $4y - 15 = -4x + 2 \implies s \equiv 4x + 4y - 17 = 0$ .

2<sup>o</sup>) Calcular el área de la región plana limitada por la curva  $y = x(x-2)(x-3)$  y la recta de ecuación  $y = 0$ .

----------

Los puntos de corte de la curva polinómica  $y = x(x-2)(x-3)$  tienen por abscisas las soluciones de la ecuación  $x(x-2)(x-3)$  $(0, 0)$  $(2, 0)$  $\bar{x}_3 = 3 \rightarrow \overline{B(3, 0)}$  $\overline{\phantom{a}}$ {  $\int$  $=$  3  $\rightarrow$  $=2 \rightarrow$  $=0 \rightarrow$  $(-2)(x-3)=0 \Rightarrow$  $3 \rightarrow B(3, 0)$  $2 \rightarrow A(2, 0)$  $0 \rightarrow O(0, 0)$  $2(x-3)=0$ 3 2 1  $x_3 = 3 \rightarrow B$  $x_2 = 2 \rightarrow A$  $x_1 = 0 \rightarrow O$  $x(x-2)(x-3)=0 \implies \{x_2=2 \rightarrow A(2, 0)\}.$ 

Teniendo en cuenta que, por ejemplo,  $y(4)=4 \cdot (4-2)(4-3) > 0$ , la representación gráfica aproximada de la curva es la que indica la figura adjunta.

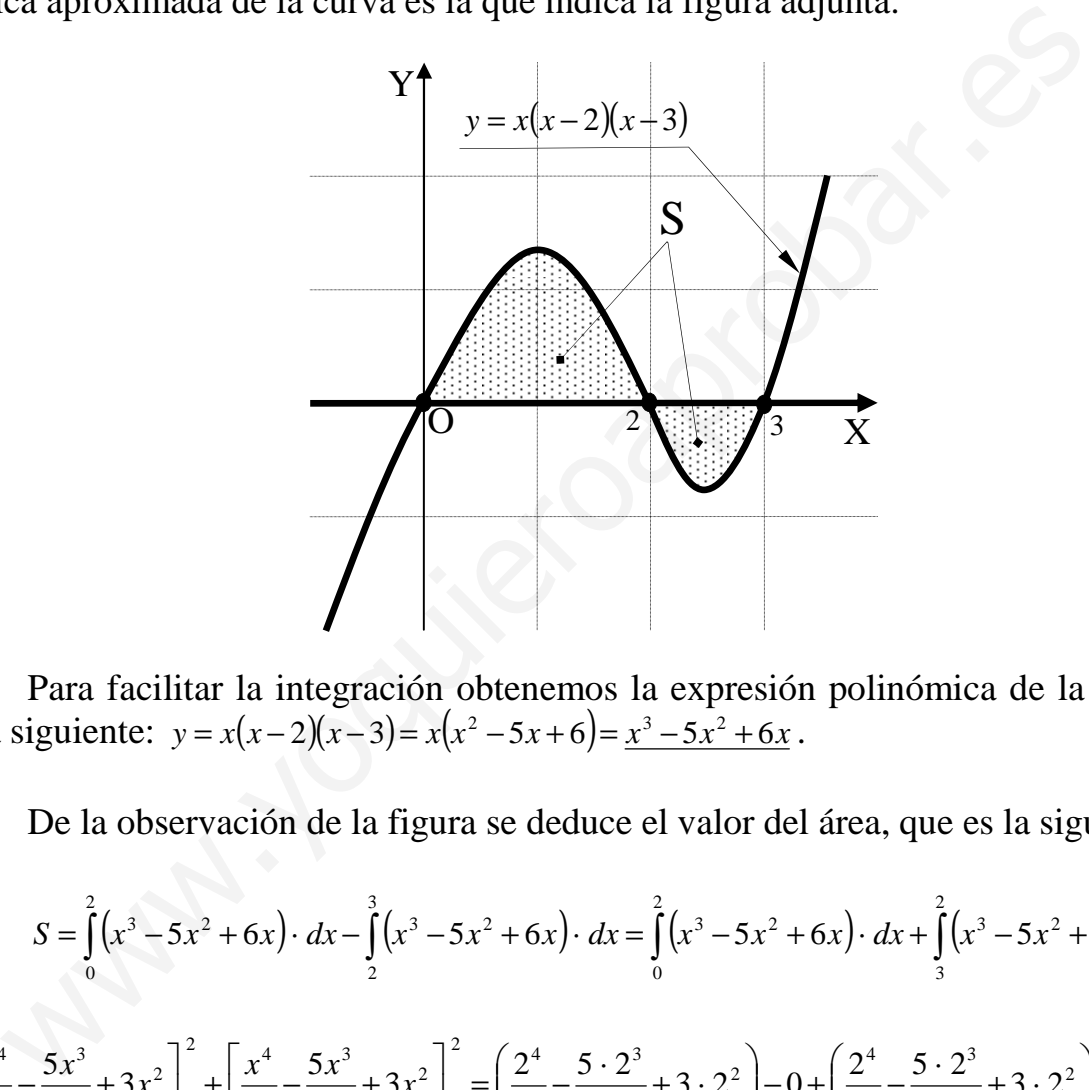

 Para facilitar la integración obtenemos la expresión polinómica de la curva, que es la siguiente:  $y = x(x-2)(x-3) = x(x^2-5x+6) = x^3 - 5x^2 + 6x$ .

De la observación de la figura se deduce el valor del área, que es la siguiente:

$$
S = \int_{0}^{2} (x^{3} - 5x^{2} + 6x) \cdot dx - \int_{2}^{3} (x^{3} - 5x^{2} + 6x) \cdot dx = \int_{0}^{2} (x^{3} - 5x^{2} + 6x) \cdot dx + \int_{3}^{2} (x^{3} - 5x^{2} + 6x) \cdot dx =
$$
\n
$$
= \left[ \frac{x^{4}}{4} - \frac{5x^{3}}{3} + 3x^{2} \right]_{0}^{2} + \left[ \frac{x^{4}}{4} - \frac{5x^{3}}{3} + 3x^{2} \right]_{3}^{2} = \left( \frac{2^{4}}{4} - \frac{5 \cdot 2^{3}}{3} + 3 \cdot 2^{2} \right) - 0 + \left( \frac{2^{4}}{4} - \frac{5 \cdot 2^{3}}{3} + 3 \cdot 2^{2} \right) -
$$
\n
$$
- \left( \frac{3^{4}}{4} - \frac{5 \cdot 3^{3}}{3} + 3 \cdot 3^{2} \right) = 2 \cdot \left( \frac{16}{4} - \frac{40}{3} + 12 \right) - \frac{81}{4} + 45 - 27 = 8 - \frac{80}{3} + 24 - \frac{81}{4} + 18 = 50 - \frac{80}{3} - \frac{81}{4} =
$$
\n
$$
= \frac{600 - 320 - 243}{12} = \frac{600 - 563}{12} = \frac{37}{12} u^{2} = S.
$$

3°) Determinar los valores de los parámetros  $\alpha$  y b para los que tiene inversa la matriz  $A = \begin{pmatrix} a+b & 4b \\ a & a+b \end{pmatrix}$ . Calcular la matriz A<sup>-1</sup> cuando  $\alpha = 3$  y b = 1.

Una matriz tiene inversa cuando su determinante es distinto de cero.

$$
|A| = \begin{vmatrix} a+b & 4b \\ a & a+b \end{vmatrix} = (a+b)^2 - 4ab = a^2 + 2ab + b^2 = a^2 - 2ab + b^2 = (a-b)^2 = 0 \implies \underline{a=b}.
$$

A es inversible  $\forall a,b \in R, a \neq b$ .

Para  $\alpha = 3$  y b = 1 es  $A = \begin{pmatrix} 4 & 4 \\ 3 & 4 \end{pmatrix}$ . Hallamos A<sup>-1</sup> por el procedimiento de Gauss-Jordan:

$$
(A/I) = \begin{pmatrix} 4 & 4 & 1 & 0 \\ 3 & 4 & 0 & 1 \end{pmatrix} \Rightarrow \{F_1 \to F_1 - F_2\} \Rightarrow \begin{pmatrix} 1 & 0 & 1 & -1 \\ 3 & 4 & 0 & 1 \end{pmatrix} \Rightarrow \{F_2 \to F_2 - 3F_1\} \Rightarrow
$$
  

$$
\Rightarrow \begin{pmatrix} 1 & 0 & 1 & -1 \\ 0 & 4 & -3 & 4 \end{pmatrix} \Rightarrow \{F_2 \to \frac{1}{4}F_2\} \Rightarrow \begin{pmatrix} 1 & 0 & 1 & -1 \\ 0 & 1 & -\frac{3}{4} & 1 \end{pmatrix} \Rightarrow A^{-1} = \begin{pmatrix} 1 & -1 \\ -\frac{3}{4} & 1 \end{pmatrix}.
$$

4º) Determinar la posición relativa de los planos  $\overline{\mathcal{L}}$  $\mathbf{I}$ {  $\int$  $=-2+2\lambda =4+$  $=-1+3\lambda-$ ≡  $\lambda - 5\mu$ λ  $\lambda-2\mu$  $\beta_{\text{\tiny{l}}}$  $2 + 2\lambda - 5$ 4  $1+3\lambda-2$ 1 *z y x*  $, \ \beta_2 \equiv x+y+z=2, y$ 

----------

$$
\beta_3 = \begin{vmatrix} x-2 & 1 & 2 \\ y+1 & 2 & 3 \\ z & 1 & 1 \end{vmatrix} = 0.
$$

En primer lugar se expresan los planos por ecuaciones implícitas.

$$
\beta_1 = \begin{cases}\nx = -1 + 3\lambda - 2\mu \\
y = 4 + \lambda & \Rightarrow P_1(-1, 4, -2), \overrightarrow{u_1} = (3, 1, 2), \overrightarrow{u_2} = (-2, 0, -5).\n\end{cases}
$$
\n
$$
\beta_1 \left(P_1; \overrightarrow{u_1}, \overrightarrow{u_2}\right) = \begin{vmatrix}\nx + 1 & y - 4 & z + 2 \\
3 & 1 & 2 \\
-2 & 0 & -5\n\end{vmatrix} = 0 \quad ; -5(x+1) - 4(y-4) + 2(z+2) + 15(y-4) = 0 \quad ;
$$
\n
$$
-5(x+1) + 11(y-4) + 2(z+2) = 0 \quad ; -5x - 5 + 11y - 44 + 2z + 4 = 0 \Rightarrow \beta_1 = 5x - 11y - 2z + 45 = 0.
$$
\n
$$
\beta_2 = x + y + z - 2 = 0.
$$
\n
$$
\beta_3 = \begin{vmatrix}\nx - 2 & 1 & 2 \\
y + 1 & 2 & 3 \\
z & 1 & 1\n\end{vmatrix} = 0 \quad ; 2(x-2) + 2(y+1) + 3z - 4z - 3(x-2) - (y+1) = 0 \quad ;
$$
\n
$$
-(x-2) + (y+1) - z = 0 \quad ; -x + 2 + y + 1 - z = 0 \Rightarrow \beta_3 = x - y + z - 3 = 0.
$$
\nSiendo M y M' las matrices de coefficients y ampliada, respective, que terminan los tres planos, según sus ranges, pueden presentarse los seis siguientes cas Rango M = Rango M' = 3 \rightarrow S. C. D. \rightarrow Loss tres planos se cortan en un punto.

\nRango M = Rango M' = 2 \rightarrow S. C. I. \rightarrow Loss tres planos se cortan en una recta.

 $-(x-2)+(y+1)-z=0$ ;;  $-x+2+y+1-z=0 \Rightarrow \beta_3 \equiv x-y+z-3=0$ .

 Siendo M y M' las matrices de coeficientes y ampliada, respectivamente, que determinan los tres planos, según sus rangos, pueden presentarse los seis siguientes casos:

Rango M = Rango M' = 3  $\rightarrow$  S. C. D.  $\rightarrow$  Los tres planos se cortan en un punto. Rango M = Rango M' = 2  $\rightarrow$  S. C. I.  $\rightarrow$  Los tres planos se cortan en una recta. Rango M = Rango M' = 1  $\rightarrow$  S. C. I.  $\rightarrow$  Los tres planos son coincidentes. Rango M = 2 ;; Rango M' = 3  $\rightarrow$  S. I.  $\rightarrow$  Dos planos paralelos cortados por el 3<sup>o</sup>. Rango M = 1 ;; Rango M' = 3  $\rightarrow$  S. I.  $\rightarrow$  Los tres planos son paralelos. Rango M = 1 ;; Rango M' = 2  $\rightarrow$  S. I.  $\rightarrow$  Dos planos coincidentes y secantes al 3<sup>o</sup>.

Las matrices de coeficientes y ampliada son las siguientes:

$$
M = \begin{pmatrix} 5 & -11 & -2 \\ 1 & 1 & 1 \\ 1 & -1 & 1 \end{pmatrix} y \ M' = \begin{pmatrix} 5 & -11 & -2 & 45 \\ 1 & 1 & 1 & -2 \\ 1 & -1 & 1 & -3 \end{pmatrix}.
$$

Rango  $M \Rightarrow |M| = \begin{vmatrix} 5 & -11 & -2 \\ 1 & 1 & 1 \\ 1 & -1 & 1 \end{vmatrix} = 5 + 2 - 11 + 2 + 5 + 11 = 14 \neq 0 \Rightarrow$  Rango  $M = 3$ .

Rango  $M = R$ ango  $M' = 3 = n^{\circ}$  incóg.  $\Rightarrow$  Compatible det er min ado.

#### Los tres planos se cortan en un punto.